Pham 85432

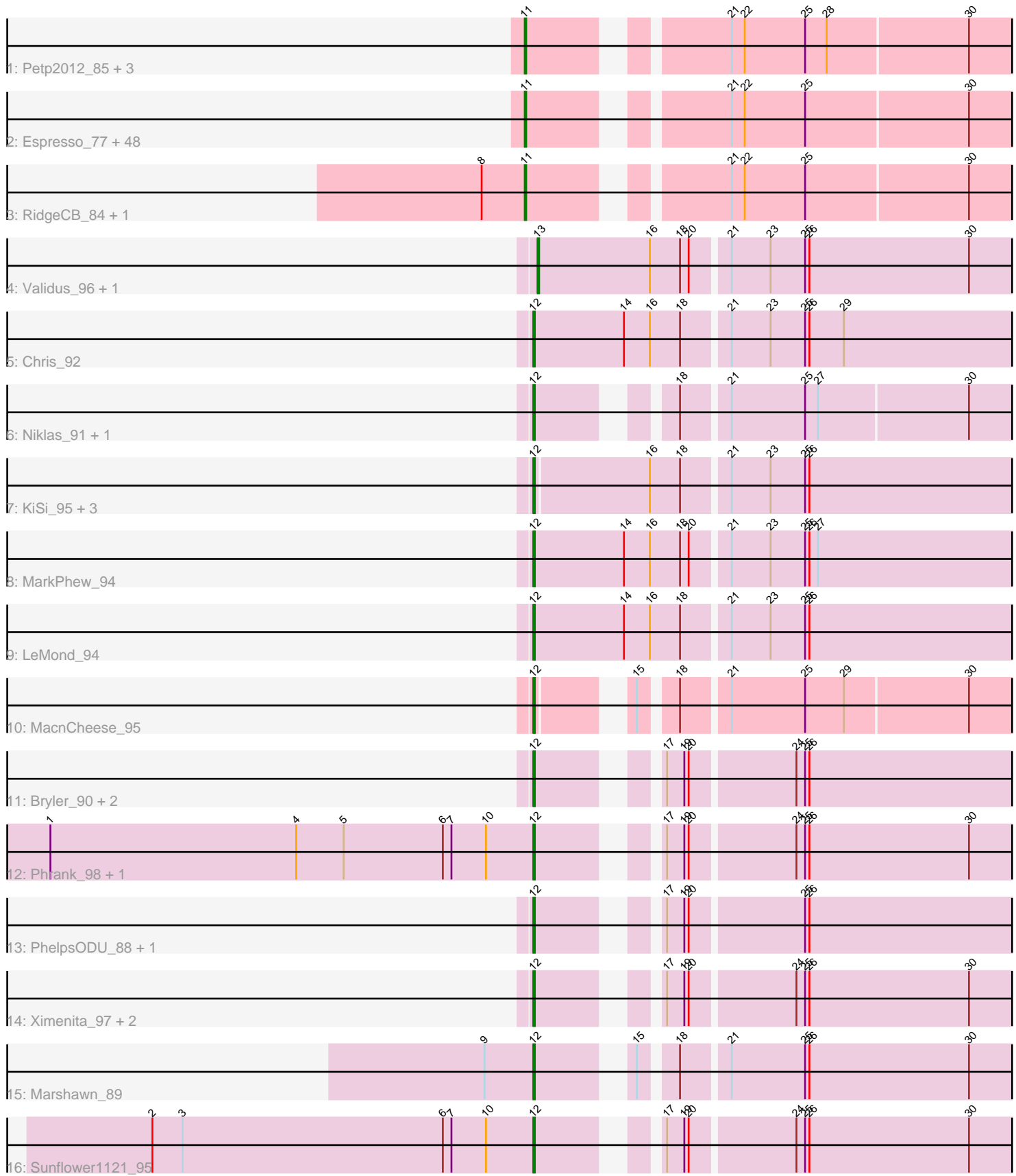

Note: Tracks are now grouped by subcluster and scaled. Switching in subcluster is indicated by changes in track color. Track scale is now set by default to display the region 30 bp upstream of start 1 to 30 bp downstream of the last possible start. If this default region is judged to be packed too tightly with annotated starts, the track will be further scaled to only show that region of the ORF with annotated starts. This action will be indicated by adding "Zoomed" to the title. For starts, yellow indicates the location of called starts comprised solely of Glimmer/GeneMark auto-annotations, green indicates the location of called starts with at least 1 manual gene annotation.

# Pham 85432 Report

This analysis was run 04/28/24 on database version 559.

Pham number 85432 has 79 members, 7 are drafts.

Phages represented in each track:

- Track 1 : Petp2012\_85, Graduation\_88, Gandalf20\_83, Cueylyss\_71
- Track 2 : Espresso\_77, Swole\_83, Ruotula\_91, Bexan\_81, Marsha\_88, Sibs6\_87, Agaliana\_81, Peterson\_85, KBG\_82, MPlant7149\_85, Francis47\_85, Kenmech\_87, Niza\_83, Dussy\_83, LilBib\_76, JuliaChild\_86, Makemake\_87, Barriga\_92, Burton\_86, Beatrix\_83, BaconJack\_88, Sandaddy\_84, Tote\_81, Manatee\_83, Molly\_84, Museum\_85, BigMau\_86, Ichabod\_87, Jerm2\_85, PattyP\_84, PacerPaul\_88, PascalRango\_82, Bruns\_89, Jorgensen\_95, Jasper\_84, Dreamboat\_85, Abbyshoes\_84, Fenn\_88, PherrisBueller\_84, Switzer\_83, StrongArm\_82, Zephyr\_85, PSullivan\_81, Rohr\_87, Sorpresa\_83, Lopton\_84, TwoPeat\_80, Pita2\_86, Bob3\_85 • Track 3 : RidgeCB 84, Rufus 87 • Track 4 : Validus 96, Peanam 91
- Track 5 : Chris 92
- Track 6 : Niklas\_91, Shaobing\_90
- Track 7 : KiSi\_95, Nibb\_94, Oscar\_95, Scarlett\_94
- Track 8 : MarkPhew\_94
- Track 9 : LeMond\_94
- Track 10 : MacnCheese\_95
- Track 11 : Bryler 90, Cain 98, Tierra 98
- Track 12 : Phrank\_98, Shadow1\_95
- Track 13 : PhelpsODU\_88, Unicorn\_98
- Track 14 : Ximenita\_97, Syra333\_94, Krueger\_95
- Track 15 : Marshawn\_89
- Track 16 : Sunflower1121\_95

## **Summary of Final Annotations (See graph section above for start numbers):**

The start number called the most often in the published annotations is 11, it was called in 48 of the 72 non-draft genes in the pham.

Genes that call this "Most Annotated" start:

• Abbyshoes\_84, Agaliana\_81, BaconJack\_88, Barriga\_92, Beatrix\_83, Bexan\_81, BigMau\_86, Bob3\_85, Bruns\_89, Burton\_86, Cueylyss\_71, Dreamboat\_85, Dussy\_83, Espresso\_77, Fenn\_88, Francis47\_85, Gandalf20\_83, Graduation\_88, Ichabod\_87, Jasper\_84, Jerm2\_85, Jorgensen\_95, JuliaChild\_86, KBG\_82,

Kenmech 87, LilBib 76, Lopton 84, MPlant7149 85, Makemake 87, Manatee 83, Marsha\_88, Molly\_84, Museum\_85, Niza\_83, PSullivan\_81, PacerPaul\_88, PascalRango\_82, PattyP\_84, Peterson\_85, Petp2012\_85, PherrisBueller\_84, Pita2\_86, RidgeCB\_84, Rohr\_87, Rufus\_87, Ruotula\_91, Sandaddy\_84, Sibs6\_87, Sorpresa\_83, StrongArm\_82, Switzer\_83, Swole\_83, Tote\_81, TwoPeat\_80, Zephyr\_85,

Genes that have the "Most Annotated" start but do not call it: •

Genes that do not have the "Most Annotated" start:

• Bryler\_90, Cain\_98, Chris\_92, KiSi\_95, Krueger\_95, LeMond\_94, MacnCheese\_95, MarkPhew\_94, Marshawn\_89, Nibb\_94, Niklas\_91, Oscar\_95, Peanam\_91, PhelpsODU\_88, Phrank\_98, Scarlett\_94, Shadow1\_95, Shaobing\_90, Sunflower1121\_95, Syra333\_94, Tierra\_98, Unicorn\_98, Validus\_96, Ximenita\_97,

## **Summary by start number:**

Start 11:

- Found in 55 of 79 ( 69.6% ) of genes in pham
- Manual Annotations of this start: 48 of 72
- Called 100.0% of time when present

• Phage (with cluster) where this start called: Abbyshoes 84 (A1), Agaliana 81 (A1), BaconJack\_88 (A1), Barriga\_92 (A1), Beatrix\_83 (A1), Bexan\_81 (A1), BigMau\_86 (A1), Bob3\_85 (A1), Bruns\_89 (A1), Burton\_86 (A1), Cueylyss\_71 (A1), Dreamboat\_85 (A1), Dussy\_83 (A1), Espresso\_77 (A1), Fenn\_88 (A1), Francis47\_85 (A1), Gandalf20\_83 (A1), Graduation\_88 (A1), Ichabod\_87 (A1), Jasper\_84 (A1), Jerm2\_85 (A1), Jorgensen\_95 (A1), JuliaChild\_86 (A1), KBG\_82 (A1), Kenmech\_87 (A1), LilBib\_76 (A1), Lopton\_84 (A1), MPlant7149\_85 (A1), Makemake\_87 (A1), Manatee\_83 (A1), Marsha\_88 (A1), Molly\_84 (A1), Museum\_85 (A1), Niza\_83 (A1), PSullivan 81 (A1), PacerPaul 88 (A1), PascalRango 82 (A1), PattyP 84 (A1), Peterson 85 (A1), Petp2012 85 (A1), PherrisBueller 84 (A1), Pita2 86 (A1), RidgeCB\_84 (A1), Rohr\_87 (A1), Rufus\_87 (A1), Ruotula\_91 (A1), Sandaddy\_84 (A1), Sibs6\_87 (A1), Sorpresa\_83 (A1), StrongArm\_82 (A1), Switzer\_83 (A1), Swole\_83 (A1), Tote\_81 (A1), TwoPeat\_80 (A1), Zephyr\_85 (A1),

Start 12:

- Found in 22 of 79 ( 27.8% ) of genes in pham
- Manual Annotations of this start: 22 of 72
- Called 100.0% of time when present

• Phage (with cluster) where this start called: Bryler\_90 (K6), Cain\_98 (K6), Chris\_92 (K1), KiSi\_95 (K1), Krueger\_95 (K6), LeMond\_94 (K1), MacnCheese\_95 (K3), MarkPhew\_94 (K1), Marshawn\_89 (K6), Nibb\_94 (K1), Niklas\_91 (K1), Oscar\_95 (K1), PhelpsODU\_88 (K6), Phrank\_98 (K6), Scarlett\_94 (K1), Shadow1\_95 (K6), Shaobing\_90 (K1), Sunflower1121\_95 (K6), Syra333\_94 (K6), Tierra\_98 (K6), Unicorn\_98 (K6), Ximenita\_97 (K6),

## Start 13:

- Found in 2 of 79 ( 2.5% ) of genes in pham
- Manual Annotations of this start: 2 of 72
- Called 100.0% of time when present
- Phage (with cluster) where this start called: Peanam\_91 (K1), Validus\_96 (K1),

#### **Summary by clusters:**

There are 4 clusters represented in this pham: A1, K3, K1, K6,

Info for manual annotations of cluster A1: •Start number 11 was manually annotated 48 times for cluster A1.

Info for manual annotations of cluster K1: •Start number 12 was manually annotated 9 times for cluster K1. •Start number 13 was manually annotated 2 times for cluster K1.

Info for manual annotations of cluster K3: •Start number 12 was manually annotated 1 time for cluster K3.

Info for manual annotations of cluster K6: •Start number 12 was manually annotated 12 times for cluster K6.

#### **Gene Information:**

Gene: Abbyshoes\_84 Start: 48926, Stop: 48609, Start Num: 11 Candidate Starts for Abbyshoes\_84: (Start: 11 @48926 has 48 MA's), (21, 48812), (22, 48803), (25, 48761), (30, 48650),

Gene: Agaliana\_81 Start: 47083, Stop: 46766, Start Num: 11 Candidate Starts for Agaliana\_81: (Start: 11 @47083 has 48 MA's), (21, 46969), (22, 46960), (25, 46918), (30, 46807),

Gene: BaconJack\_88 Start: 50835, Stop: 50518, Start Num: 11 Candidate Starts for BaconJack\_88: (Start: 11 @50835 has 48 MA's), (21, 50721), (22, 50712), (25, 50670), (30, 50559),

Gene: Barriga\_92 Start: 49456, Stop: 49139, Start Num: 11 Candidate Starts for Barriga\_92: (Start: 11 @49456 has 48 MA's), (21, 49342), (22, 49333), (25, 49291), (30, 49180),

Gene: Beatrix\_83 Start: 48784, Stop: 48467, Start Num: 11 Candidate Starts for Beatrix\_83: (Start: 11 @48784 has 48 MA's), (21, 48670), (22, 48661), (25, 48619), (30, 48508),

Gene: Bexan\_81 Start: 48558, Stop: 48241, Start Num: 11 Candidate Starts for Bexan\_81: (Start: 11 @48558 has 48 MA's), (21, 48444), (22, 48435), (25, 48393), (30, 48282),

Gene: BigMau\_86 Start: 49851, Stop: 49534, Start Num: 11 Candidate Starts for BigMau\_86: (Start: 11 @49851 has 48 MA's), (21, 49737), (22, 49728), (25, 49686), (30, 49575),

Gene: Bob3\_85 Start: 49280, Stop: 48963, Start Num: 11 Candidate Starts for Bob3\_85: (Start: 11 @49280 has 48 MA's), (21, 49166), (22, 49157), (25, 49115), (30, 49004), Gene: Bruns\_89 Start: 49026, Stop: 48709, Start Num: 11 Candidate Starts for Bruns\_89: (Start: 11 @49026 has 48 MA's), (21, 48912), (22, 48903), (25, 48861), (30, 48750), Gene: Bryler\_90 Start: 55493, Stop: 55798, Start Num: 12 Candidate Starts for Bryler\_90: (Start: 12 @55493 has 22 MA's), (17, 55556), (19, 55568), (20, 55571), (24, 55640), (25, 55646), (26, 55649), Gene: Burton\_86 Start: 50881, Stop: 50564, Start Num: 11 Candidate Starts for Burton\_86: (Start: 11 @50881 has 48 MA's), (21, 50767), (22, 50758), (25, 50716), (30, 50605), Gene: Cain\_98 Start: 58640, Stop: 58945, Start Num: 12 Candidate Starts for Cain\_98: (Start: 12 @58640 has 22 MA's), (17, 58703), (19, 58715), (20, 58718), (24, 58787), (25, 58793), (26, 58796), Gene: Chris\_92 Start: 57748, Stop: 58083, Start Num: 12 Candidate Starts for Chris\_92: (Start: 12 @57748 has 22 MA's), (14, 57811), (16, 57829), (18, 57850), (21, 57880), (23, 57907), (25, 57931), (26, 57934), (29, 57958), Gene: Cueylyss\_71 Start: 45818, Stop: 45501, Start Num: 11 Candidate Starts for Cueylyss\_71: (Start: 11 @45818 has 48 MA's), (21, 45704), (22, 45695), (25, 45653), (28, 45638), (30, 45542), Gene: Dreamboat\_85 Start: 47931, Stop: 47614, Start Num: 11 Candidate Starts for Dreamboat\_85: (Start: 11 @47931 has 48 MA's), (21, 47817), (22, 47808), (25, 47766), (30, 47655), Gene: Dussy\_83 Start: 48946, Stop: 48629, Start Num: 11 Candidate Starts for Dussy\_83: (Start: 11 @48946 has 48 MA's), (21, 48832), (22, 48823), (25, 48781), (30, 48670), Gene: Espresso\_77 Start: 47491, Stop: 47174, Start Num: 11 Candidate Starts for Espresso\_77: (Start: 11 @47491 has 48 MA's), (21, 47377), (22, 47368), (25, 47326), (30, 47215), Gene: Fenn\_88 Start: 49638, Stop: 49321, Start Num: 11 Candidate Starts for Fenn\_88: (Start: 11 @49638 has 48 MA's), (21, 49524), (22, 49515), (25, 49473), (30, 49362), Gene: Francis47\_85 Start: 50927, Stop: 50610, Start Num: 11 Candidate Starts for Francis47\_85: (Start: 11 @50927 has 48 MA's), (21, 50813), (22, 50804), (25, 50762), (30, 50651), Gene: Gandalf20\_83 Start: 48776, Stop: 48459, Start Num: 11 Candidate Starts for Gandalf20\_83: (Start: 11 @48776 has 48 MA's), (21, 48662), (22, 48653), (25, 48611), (28, 48596), (30, 48500), Gene: Graduation\_88 Start: 49219, Stop: 48902, Start Num: 11

Candidate Starts for Graduation\_88:

Gene: Ichabod\_87 Start: 49282, Stop: 48965, Start Num: 11 Candidate Starts for Ichabod\_87: (Start: 11 @49282 has 48 MA's), (21, 49168), (22, 49159), (25, 49117), (30, 49006), Gene: Jasper\_84 Start: 47817, Stop: 47500, Start Num: 11 Candidate Starts for Jasper\_84: (Start: 11 @47817 has 48 MA's), (21, 47703), (22, 47694), (25, 47652), (30, 47541), Gene: Jerm2\_85 Start: 50415, Stop: 50098, Start Num: 11 Candidate Starts for Jerm2\_85: (Start: 11 @50415 has 48 MA's), (21, 50301), (22, 50292), (25, 50250), (30, 50139), Gene: Jorgensen\_95 Start: 50820, Stop: 50503, Start Num: 11 Candidate Starts for Jorgensen\_95: (Start: 11 @50820 has 48 MA's), (21, 50706), (22, 50697), (25, 50655), (30, 50544), Gene: JuliaChild\_86 Start: 49311, Stop: 48994, Start Num: 11 Candidate Starts for JuliaChild\_86: (Start: 11 @49311 has 48 MA's), (21, 49197), (22, 49188), (25, 49146), (30, 49035), Gene: KBG\_82 Start: 49954, Stop: 49637, Start Num: 11 Candidate Starts for KBG\_82: (Start: 11 @49954 has 48 MA's), (21, 49840), (22, 49831), (25, 49789), (30, 49678), Gene: Kenmech\_87 Start: 50072, Stop: 49755, Start Num: 11 Candidate Starts for Kenmech\_87: (Start: 11 @50072 has 48 MA's), (21, 49958), (22, 49949), (25, 49907), (30, 49796), Gene: KiSi\_95 Start: 58155, Stop: 58487, Start Num: 12 Candidate Starts for KiSi\_95: (Start: 12 @58155 has 22 MA's), (16, 58233), (18, 58254), (21, 58284), (23, 58311), (25, 58335), (26, 58338), Gene: Krueger\_95 Start: 57826, Stop: 58131, Start Num: 12 Candidate Starts for Krueger\_95: (Start: 12 @57826 has 22 MA's), (17, 57889), (19, 57901), (20, 57904), (24, 57973), (25, 57979), (26, 57982), (30, 58093), Gene: LeMond\_94 Start: 58110, Stop: 58445, Start Num: 12 Candidate Starts for LeMond\_94: (Start: 12 @58110 has 22 MA's), (14, 58173), (16, 58191), (18, 58212), (21, 58242), (23, 58269), (25, 58293), (26, 58296), Gene: LilBib\_76 Start: 47778, Stop: 47461, Start Num: 11 Candidate Starts for LilBib\_76: (Start: 11 @47778 has 48 MA's), (21, 47664), (22, 47655), (25, 47613), (30, 47502), Gene: Lopton\_84 Start: 50022, Stop: 49705, Start Num: 11 Candidate Starts for Lopton\_84: (Start: 11 @50022 has 48 MA's), (21, 49908), (22, 49899), (25, 49857), (30, 49746),

(Start: 11 @49219 has 48 MA's), (21, 49105), (22, 49096), (25, 49054), (28, 49039), (30, 48943),

Gene: MPlant7149\_85 Start: 48576, Stop: 48259, Start Num: 11 Candidate Starts for MPlant7149\_85: (Start: 11 @48576 has 48 MA's), (21, 48462), (22, 48453), (25, 48411), (30, 48300), Gene: MacnCheese\_95 Start: 58839, Stop: 59138, Start Num: 12 Candidate Starts for MacnCheese\_95: (Start: 12 @58839 has 22 MA's), (15, 58887), (18, 58908), (21, 58938), (25, 58989), (29, 59016), (30, 59100), Gene: Makemake\_87 Start: 49700, Stop: 49383, Start Num: 11 Candidate Starts for Makemake\_87: (Start: 11 @49700 has 48 MA's), (21, 49586), (22, 49577), (25, 49535), (30, 49424), Gene: Manatee\_83 Start: 47543, Stop: 47226, Start Num: 11 Candidate Starts for Manatee\_83: (Start: 11 @47543 has 48 MA's), (21, 47429), (22, 47420), (25, 47378), (30, 47267), Gene: MarkPhew\_94 Start: 57825, Stop: 58160, Start Num: 12 Candidate Starts for MarkPhew\_94: (Start: 12 @57825 has 22 MA's), (14, 57888), (16, 57906), (18, 57927), (20, 57933), (21, 57957), (23, 57984), (25, 58008), (26, 58011), (27, 58017), Gene: Marsha\_88 Start: 51617, Stop: 51300, Start Num: 11 Candidate Starts for Marsha\_88: (Start: 11 @51617 has 48 MA's), (21, 51503), (22, 51494), (25, 51452), (30, 51341), Gene: Marshawn\_89 Start: 57666, Stop: 57971, Start Num: 12 Candidate Starts for Marshawn\_89: (9, 57633), (Start: 12 @57666 has 22 MA's), (15, 57717), (18, 57738), (21, 57768), (25, 57819), (26, 57822), (30, 57933), Gene: Molly\_84 Start: 48051, Stop: 47734, Start Num: 11 Candidate Starts for Molly\_84: (Start: 11 @48051 has 48 MA's), (21, 47937), (22, 47928), (25, 47886), (30, 47775), Gene: Museum\_85 Start: 49276, Stop: 48959, Start Num: 11 Candidate Starts for Museum\_85: (Start: 11 @49276 has 48 MA's), (21, 49162), (22, 49153), (25, 49111), (30, 49000), Gene: Nibb\_94 Start: 57539, Stop: 57874, Start Num: 12 Candidate Starts for Nibb\_94: (Start: 12 @57539 has 22 MA's), (16, 57620), (18, 57641), (21, 57671), (23, 57698), (25, 57722), (26, 57725), Gene: Niklas\_91 Start: 58101, Stop: 58403, Start Num: 12 Candidate Starts for Niklas\_91: (Start: 12 @58101 has 22 MA's), (18, 58173), (21, 58203), (25, 58254), (27, 58263), (30, 58365), Gene: Niza\_83 Start: 49276, Stop: 48959, Start Num: 11 Candidate Starts for Niza\_83: (Start: 11 @49276 has 48 MA's), (21, 49162), (22, 49153), (25, 49111), (30, 49000), Gene: Oscar\_95 Start: 58034, Stop: 58369, Start Num: 12

Candidate Starts for Oscar\_95: (Start: 12 @58034 has 22 MA's), (16, 58115), (18, 58136), (21, 58166), (23, 58193), (25, 58217), (26, 58220),

Gene: PSullivan\_81 Start: 47379, Stop: 47062, Start Num: 11 Candidate Starts for PSullivan\_81: (Start: 11 @47379 has 48 MA's), (21, 47265), (22, 47256), (25, 47214), (30, 47103),

Gene: PacerPaul\_88 Start: 50294, Stop: 49977, Start Num: 11 Candidate Starts for PacerPaul\_88: (Start: 11 @50294 has 48 MA's), (21, 50180), (22, 50171), (25, 50129), (30, 50018),

Gene: PascalRango\_82 Start: 48272, Stop: 47955, Start Num: 11 Candidate Starts for PascalRango\_82: (Start: 11 @48272 has 48 MA's), (21, 48158), (22, 48149), (25, 48107), (30, 47996),

Gene: PattyP\_84 Start: 48820, Stop: 48503, Start Num: 11 Candidate Starts for PattyP\_84: (Start: 11 @48820 has 48 MA's), (21, 48706), (22, 48697), (25, 48655), (30, 48544),

Gene: Peanam\_91 Start: 58075, Stop: 58407, Start Num: 13 Candidate Starts for Peanam\_91: (Start: 13 @58075 has 2 MA's), (16, 58153), (18, 58174), (20, 58180), (21, 58204), (23, 58231), (25, 58255), (26, 58258), (30, 58369),

Gene: Peterson\_85 Start: 50220, Stop: 49903, Start Num: 11 Candidate Starts for Peterson\_85: (Start: 11 @50220 has 48 MA's), (21, 50106), (22, 50097), (25, 50055), (30, 49944),

Gene: Petp2012\_85 Start: 49597, Stop: 49280, Start Num: 11 Candidate Starts for Petp2012\_85: (Start: 11 @49597 has 48 MA's), (21, 49483), (22, 49474), (25, 49432), (28, 49417), (30, 49321),

Gene: PhelpsODU\_88 Start: 54383, Stop: 54688, Start Num: 12 Candidate Starts for PhelpsODU\_88: (Start: 12 @54383 has 22 MA's), (17, 54446), (19, 54458), (20, 54461), (25, 54536), (26, 54539),

Gene: PherrisBueller\_84 Start: 47468, Stop: 47151, Start Num: 11 Candidate Starts for PherrisBueller\_84: (Start: 11 @47468 has 48 MA's), (21, 47354), (22, 47345), (25, 47303), (30, 47192),

Gene: Phrank\_98 Start: 58618, Stop: 58923, Start Num: 12 Candidate Starts for Phrank\_98: (1, 58282), (4, 58453), (5, 58486), (6, 58555), (7, 58561), (10, 58585), (Start: 12 @58618 has 22 MA's), (17, 58681), (19, 58693), (20, 58696), (24, 58765), (25, 58771), (26, 58774), (30, 58885),

Gene: Pita2\_86 Start: 48875, Stop: 48558, Start Num: 11 Candidate Starts for Pita2\_86: (Start: 11 @48875 has 48 MA's), (21, 48761), (22, 48752), (25, 48710), (30, 48599),

Gene: RidgeCB\_84 Start: 47907, Stop: 47590, Start Num: 11 Candidate Starts for RidgeCB\_84: (8, 47937), (Start: 11 @47907 has 48 MA's), (21, 47793), (22, 47784), (25, 47742), (30, 47631), Gene: Rohr\_87 Start: 50666, Stop: 50349, Start Num: 11 Candidate Starts for Rohr\_87: (Start: 11 @50666 has 48 MA's), (21, 50552), (22, 50543), (25, 50501), (30, 50390), Gene: Rufus\_87 Start: 49841, Stop: 49524, Start Num: 11 Candidate Starts for Rufus\_87: (8, 49871), (Start: 11 @49841 has 48 MA's), (21, 49727), (22, 49718), (25, 49676), (30, 49565), Gene: Ruotula\_91 Start: 50822, Stop: 50505, Start Num: 11 Candidate Starts for Ruotula\_91: (Start: 11 @50822 has 48 MA's), (21, 50708), (22, 50699), (25, 50657), (30, 50546), Gene: Sandaddy\_84 Start: 49406, Stop: 49089, Start Num: 11 Candidate Starts for Sandaddy\_84: (Start: 11 @49406 has 48 MA's), (21, 49292), (22, 49283), (25, 49241), (30, 49130), Gene: Scarlett\_94 Start: 57903, Stop: 58238, Start Num: 12 Candidate Starts for Scarlett\_94: (Start: 12 @57903 has 22 MA's), (16, 57984), (18, 58005), (21, 58035), (23, 58062), (25, 58086), (26, 58089), Gene: Shadow1\_95 Start: 57964, Stop: 58269, Start Num: 12 Candidate Starts for Shadow1\_95: (1, 57628), (4, 57799), (5, 57832), (6, 57901), (7, 57907), (10, 57931), (Start: 12 @57964 has 22 MA's), (17, 58027), (19, 58039), (20, 58042), (24, 58111), (25, 58117), (26, 58120), (30, 58231), Gene: Shaobing\_90 Start: 58142, Stop: 58444, Start Num: 12 Candidate Starts for Shaobing\_90: (Start: 12 @58142 has 22 MA's), (18, 58214), (21, 58244), (25, 58295), (27, 58304), (30, 58406), Gene: Sibs6\_87 Start: 46747, Stop: 46430, Start Num: 11 Candidate Starts for Sibs6\_87: (Start: 11 @46747 has 48 MA's), (21, 46633), (22, 46624), (25, 46582), (30, 46471), Gene: Sorpresa\_83 Start: 49412, Stop: 49095, Start Num: 11 Candidate Starts for Sorpresa\_83: (Start: 11 @49412 has 48 MA's), (21, 49298), (22, 49289), (25, 49247), (30, 49136), Gene: StrongArm\_82 Start: 48686, Stop: 48369, Start Num: 11 Candidate Starts for StrongArm\_82: (Start: 11 @48686 has 48 MA's), (21, 48572), (22, 48563), (25, 48521), (30, 48410), Gene: Sunflower1121\_95 Start: 57722, Stop: 58027, Start Num: 12 Candidate Starts for Sunflower1121\_95: (2, 57458), (3, 57479), (6, 57659), (7, 57665), (10, 57689), (Start: 12 @57722 has 22 MA's), (17, 57785), (19, 57797), (20, 57800), (24, 57869), (25, 57875), (26, 57878), (30, 57989), Gene: Switzer\_83 Start: 48784, Stop: 48467, Start Num: 11 Candidate Starts for Switzer\_83: (Start: 11 @48784 has 48 MA's), (21, 48670), (22, 48661), (25, 48619), (30, 48508), Gene: Swole\_83 Start: 48785, Stop: 48468, Start Num: 11

Candidate Starts for Swole\_83: (Start: 11 @48785 has 48 MA's), (21, 48671), (22, 48662), (25, 48620), (30, 48509),

Gene: Syra333\_94 Start: 57782, Stop: 58087, Start Num: 12 Candidate Starts for Syra333\_94: (Start: 12 @57782 has 22 MA's), (17, 57845), (19, 57857), (20, 57860), (24, 57929), (25, 57935), (26, 57938), (30, 58049),

Gene: Tierra\_98 Start: 59248, Stop: 59553, Start Num: 12 Candidate Starts for Tierra\_98: (Start: 12 @59248 has 22 MA's), (17, 59311), (19, 59323), (20, 59326), (24, 59395), (25, 59401), (26, 59404),

Gene: Tote\_81 Start: 46053, Stop: 45736, Start Num: 11 Candidate Starts for Tote\_81: (Start: 11 @46053 has 48 MA's), (21, 45939), (22, 45930), (25, 45888), (30, 45777),

Gene: TwoPeat\_80 Start: 48242, Stop: 47925, Start Num: 11 Candidate Starts for TwoPeat\_80: (Start: 11 @48242 has 48 MA's), (21, 48128), (22, 48119), (25, 48077), (30, 47966),

Gene: Unicorn\_98 Start: 59011, Stop: 59316, Start Num: 12 Candidate Starts for Unicorn\_98: (Start: 12 @59011 has 22 MA's), (17, 59074), (19, 59086), (20, 59089), (25, 59164), (26, 59167),

Gene: Validus\_96 Start: 58944, Stop: 59276, Start Num: 13 Candidate Starts for Validus\_96: (Start: 13 @58944 has 2 MA's), (16, 59022), (18, 59043), (20, 59049), (21, 59073), (23, 59100), (25, 59124), (26, 59127), (30, 59238),

Gene: Ximenita\_97 Start: 58538, Stop: 58843, Start Num: 12 Candidate Starts for Ximenita\_97: (Start: 12 @58538 has 22 MA's), (17, 58601), (19, 58613), (20, 58616), (24, 58685), (25, 58691), (26, 58694), (30, 58805),

Gene: Zephyr\_85 Start: 48874, Stop: 48557, Start Num: 11 Candidate Starts for Zephyr\_85: (Start: 11 @48874 has 48 MA's), (21, 48760), (22, 48751), (25, 48709), (30, 48598),